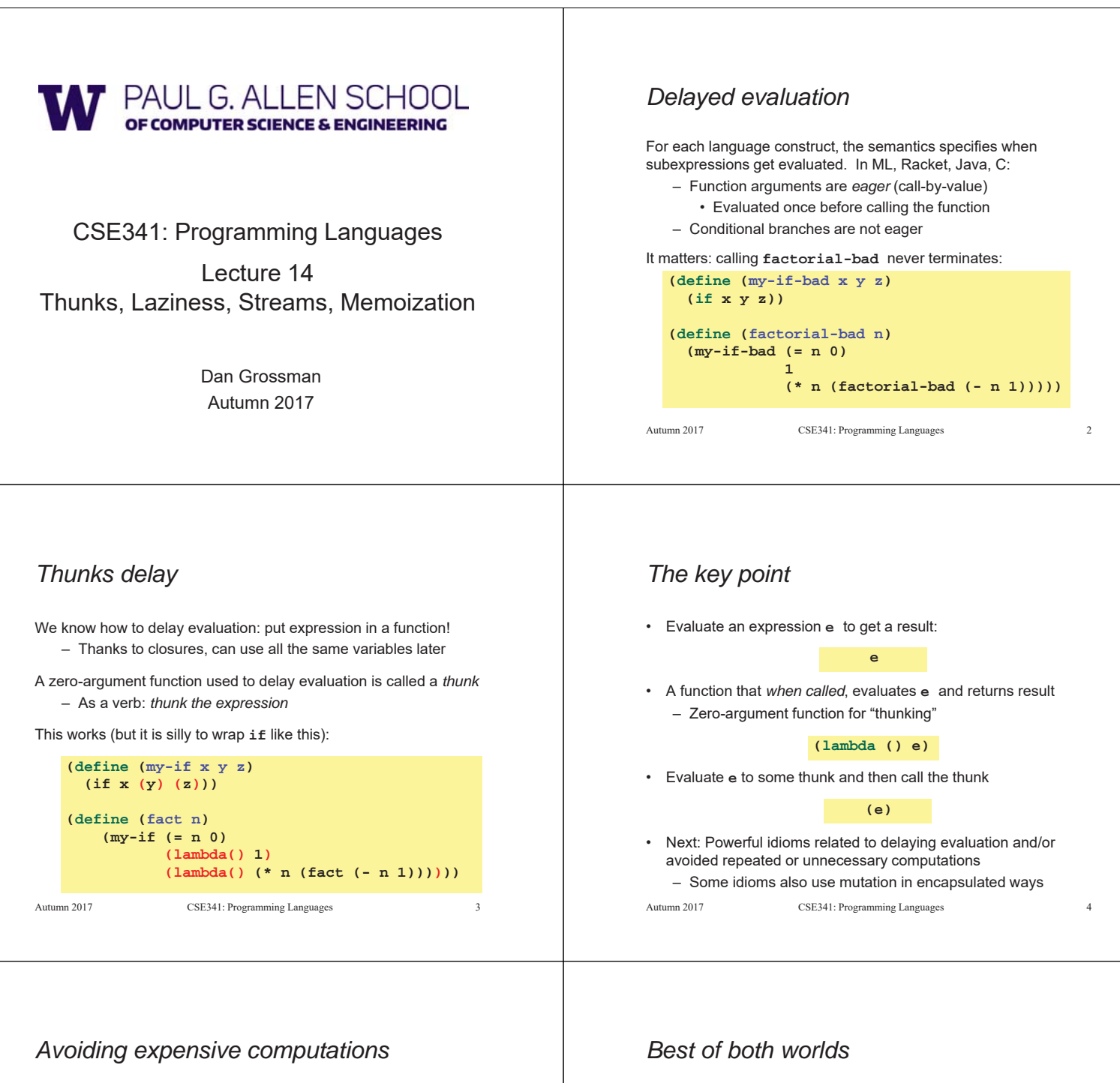

Thunks let you skip expensive computations if they are not needed

Great if take the true-branch:

**(define (f th) (if (…) 0 (… (th) …)))**

But worse if you end up using the thunk more than once:

**(define (f th) (… (if (…) 0 (… (th) …)) (if (…) 0 (… (th) …)) … (if (…) 0 (… (th) …))))**

In general, might not know many times a result is needed Autumn 2017 CSE341: Programming Languages 5 Assuming some expensive computation has no side effects, ideally we would:

– Not compute it *until needed*

– *Remember the answer* so future uses complete immediately Called *lazy evaluation*

Languages where most constructs, including function arguments, work this way are *lazy languages*

– Haskell

Racket predefines support for *promises*, but we can make our own – Thunks and mutable pairs are enough

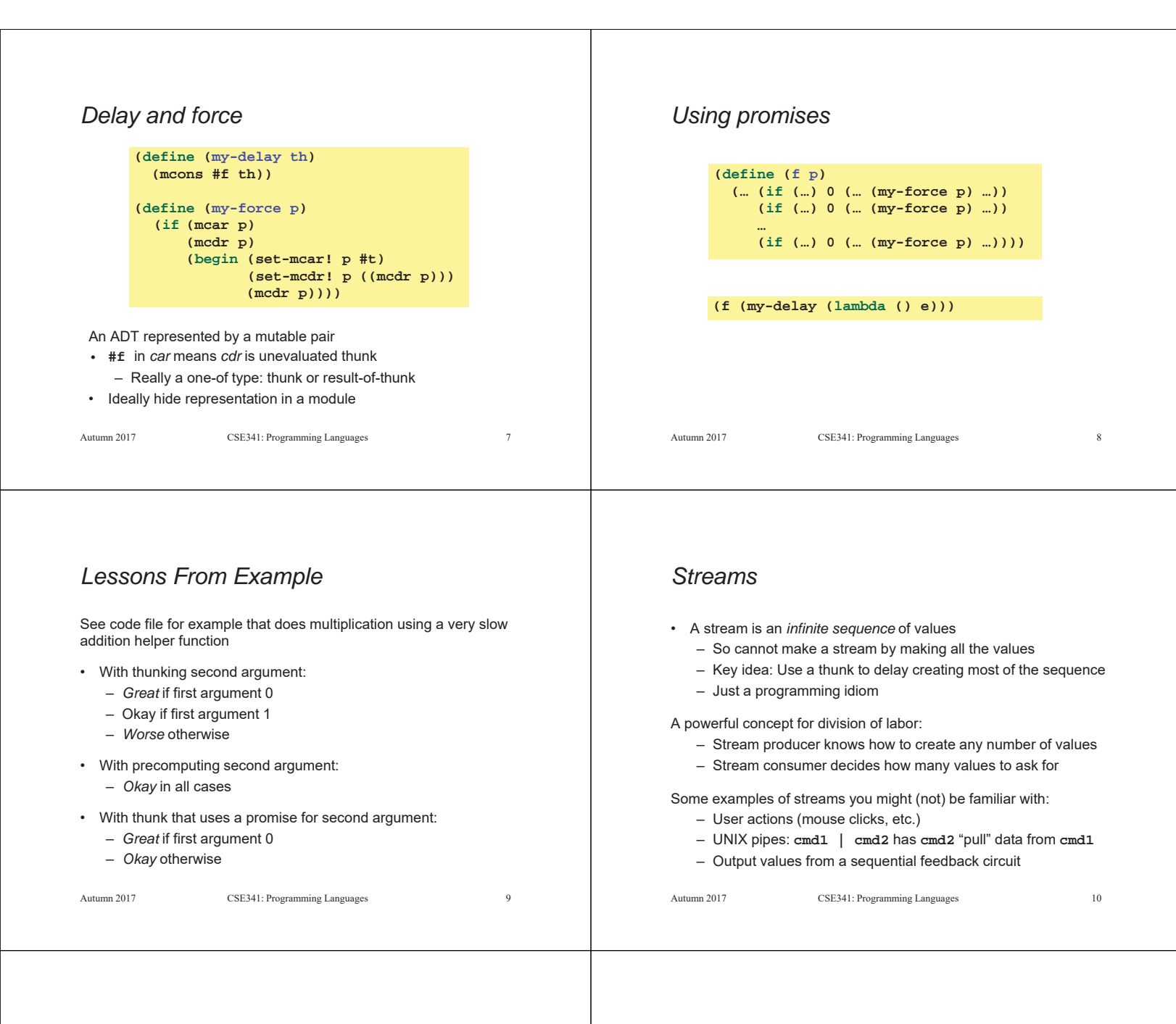

## *Using streams*

We will represent streams using pairs and thunks

```
Let a stream be a thunk that when called returns a pair:
             '(next-answer . next-thunk)
So given a stream s, the client can get any number of elements
   – First: (car (s))
   – Second: (car ((cdr (s))))
   – Third: (car ((cdr ((cdr (s))))))
   (Usually bind (cdr (s)) to a variable or pass to a recursive 
   function)
Autumn 2017 CSE341: Programming Languages 11
                                                                                 – Happens to be written with a tail-recursive helper function
                                                                                  – (stream) generates the pair
                                                                                 – So recursively pass (cdr pr), the thunk for the rest of the 
                                                                                   infinite sequence
                                                                              Autumn 2017 CSE341: Programming Languages 12
                                                                              (define (number-until stream tester)
                                                                                (letrec ([f (lambda (stream ans)
                                                                                                  (let ([pr (stream)])
                                                                                                     (if (tester (car pr))
                                                                                                          ans
                                                                                                          (f (cdr pr) (+ ans 1)))))])
                                                                                     (f stream 1)))
```
*Example using streams*

one for which tester does not return **#f**

This function returns how many stream elements it takes to find

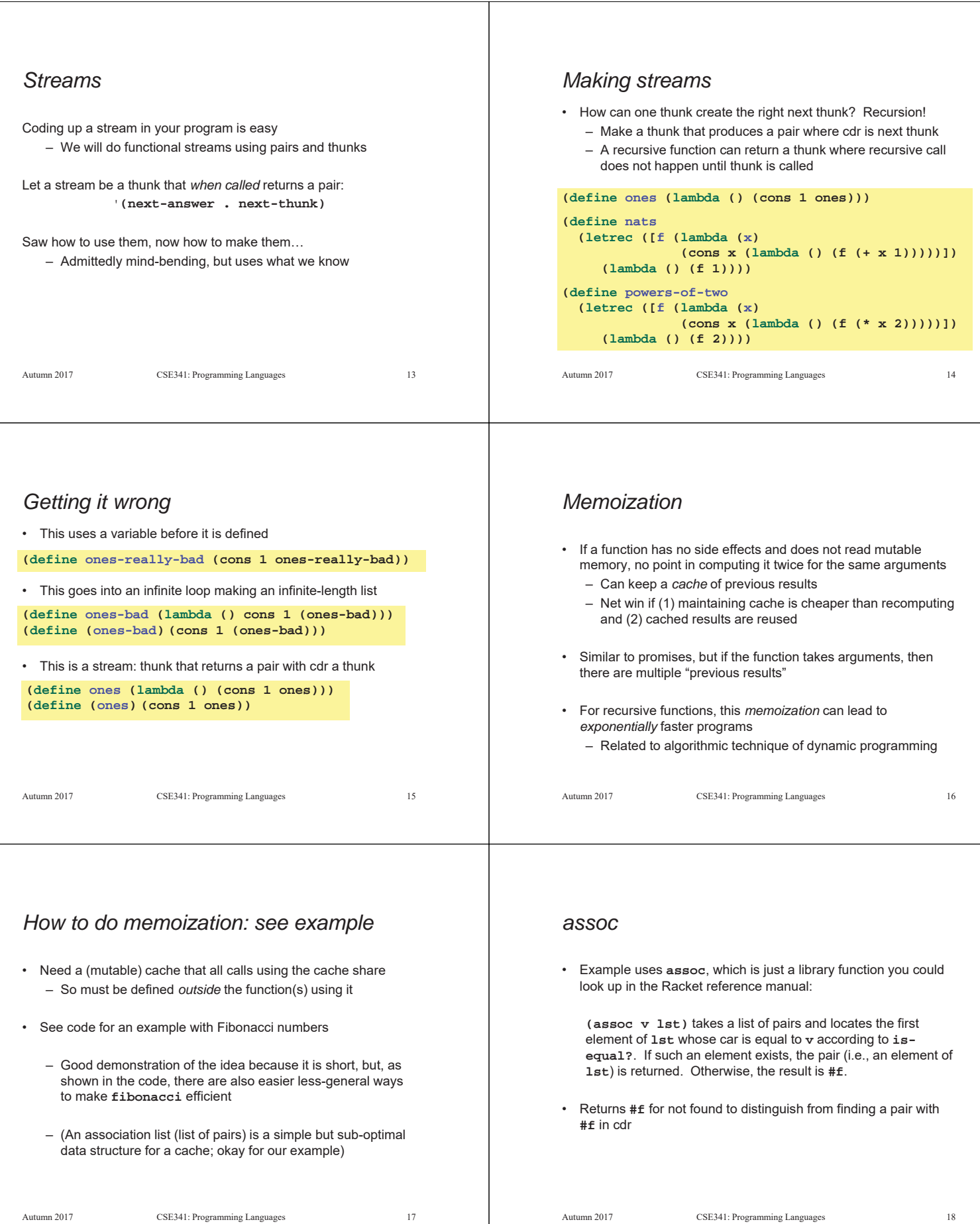